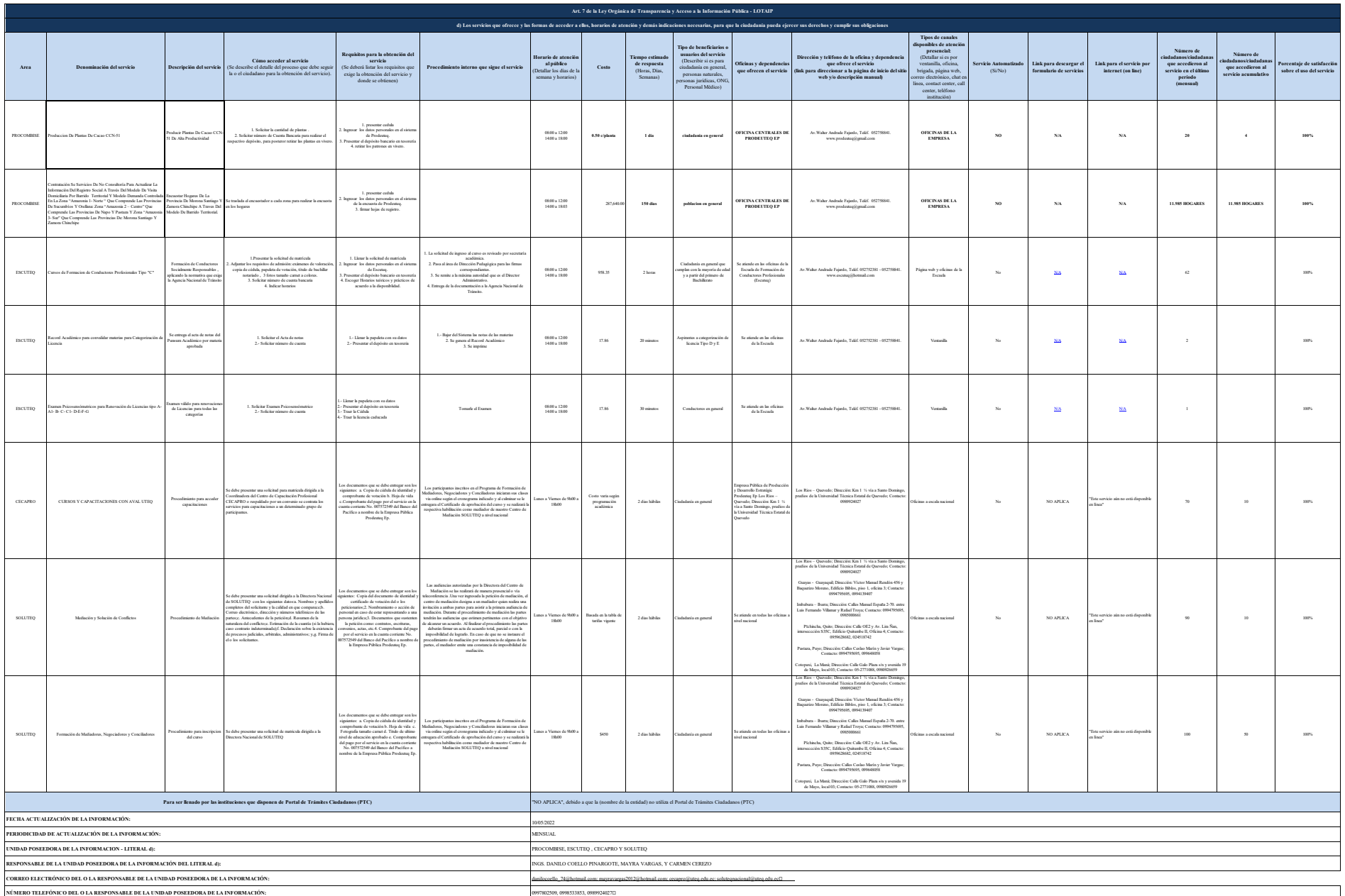

NOTAE as de que la calda as utiliced FIC, decision anomen an adustratio como e indica en deputo. Si actida tingene del fIC debri redistribution unice para que a faccion en la calda exceeded anomen and anomen and anomen and